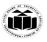

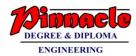

# Winter – 19 EXAMINATION

# Subject Name: Java ProgrammingModel AnswerSubject Code: 22412

# **Important Instructions to examiners:**

- 1) The answers should be examined by key words and not as word-to-word as given in the model answer scheme.
- 2) The model answer and the answer written by candidate may vary but the examiner may try to assess the understanding level of the candidate.
- 3) The language errors such as grammatical, spelling errors should not be given more Importance (Not applicable for subject English and Communication Skills.
- 4) While assessing figures, examiner may give credit for principal components indicated in the figure. The figures drawn by candidate and model answer may vary. The examiner may give credit for any equivalent figure drawn.
- 5) Credits may be given step wise for numerical problems. In some cases, the assumed constant values may vary and there may be some difference in the candidate's answers and model answer.
- 6) In case of some questions credit may be given by judgement on part of examiner of relevant answer based on candidate's understanding.
- 7) For programming language papers, credit may be given to any other program based on equivalent concept.

| Q.  | Sub   | Answer                                                            | Marking          |
|-----|-------|-------------------------------------------------------------------|------------------|
| No. | Q. N. |                                                                   | Scheme           |
| 1.  |       | Attempt any Five of the following:                                | 10M              |
|     | а     | Define Constructor, List its types.                               | 2M               |
|     | Ans   | Constructor: A constructor is a special member which initializes  | Definition:1Mark |
|     |       | an object immediately upon creation. It has the same name as      | Types: 1 Mark    |
|     |       | class name in which it resides and it is syntactically similar to |                  |
|     |       | any method. When a constructor is not defined, java executes a    |                  |
|     |       | default constructor which initializes all numeric members to zero |                  |
|     |       | and other types to null or spaces. Once defined, constructor is   |                  |
|     |       | automatically called immediately after the object is created      |                  |
|     |       | before new operator completes.                                    |                  |
|     |       | Types of constructors:                                            |                  |
|     |       | 1. Default constructor                                            |                  |
|     |       | 2. Parameterized constructor                                      |                  |
|     |       | 3. Copy constructor                                               |                  |
|     | b     | Define Class and Object.                                          | 2M               |

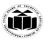

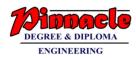

| Ans   | <b>Class</b> : A class is a user defined data type which groups data members and its associated functions together.                         | Definition 1<br>Mark each  |
|-------|----------------------------------------------------------------------------------------------------|----------------------------|
|       | <b>Object:</b> It is a basic unit of Object Oriented Programming and                                                                        |                            |
|       | represents the real life entities. A typical Java program creates                                                                           |                            |
|       | many objects, which as you know, interact by invoking methods.                                                                              |                            |
| c     | List the methods of File Input Stream Class.                                                                                                | 2M                         |
| Ans   | • void close()                                                                                                    | Any Two Each               |
|       | • int read()                                                                                                    | for 1 Mark                 |
|       | • int read(byte[] b)                                                                                                    |                            |
|       | • read(byte[] b, int off, int len)                                                                                                    |                            |
|       | • int available()                                                                                                    |                            |
| d     | Define error. List types of error.                                                                                                    | 2M                         |
| Ans   | <ul> <li>Errors are mistakes that can make a program go wrong. Errors<br/>may be logical or may be typing mistakes. An error may</li> </ul> | Definition: 1m<br>List: 1m |
|       | produce an incorrect output or may terminate the execution of                                                                               |                            |
|       |                                                                                                    |                            |
|       | Errors are broadly classified into two categories:                                                                                          |                            |
|       | 1. Compile time errors                                                                                                    |                            |
| e     | 2. Runtime errors<br>List any four Java API packages.                                                                                       | 2M                         |
| Ans   | 1.java.lang                                                                                                    | 1/2 Marks for              |
| 1 110 | 2.java.util                                                                                                    | one Package                |
|       | 3.java.io                                                                                                    | 0                          |
|       | 4.java.awt                                                                                                    |                            |
|       | 5.java.net                                                                                                    |                            |
|       | 6.ava.applet                                                                                                    |                            |
|       |                                                                                                    |                            |
| f     | Define array. List its types.                                                                                                    | 2M                         |
| Ans   | An array is a homogeneous data type where it can hold only                                                                                  | <b>Definition 1</b>        |
|       | objects of one data type.                                                                                                    | Mark, List 1<br>Mark       |
|       | Types of Array:                                                                                                    |                            |
|       | 1                                                                                                    |                            |

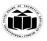

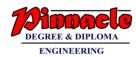

|    |          | 1)One-Dimensional               |                                |                         |
|----|----------|---------------------------------|--------------------------------|-------------------------|
|    |          | 2)Two-Dimensional               |                                |                         |
|    | g        | List access specifiers in Java. | 2M                             |                         |
|    | Ans      | 1)public                        | Any 2, 1M for                  |                         |
|    |          |                                 | each                           |                         |
|    |          | 2)private                       |                                |                         |
|    |          | 3)friendly                      |                                |                         |
|    |          | 4)protected                     |                                |                         |
|    |          | 5)Private Protected             |                                |                         |
|    |          |                                 |                                | 1014                    |
| 2. | _        | Attempt any Three of the fol    |                                | 12M                     |
| -  | a<br>Ang | Differentiate between String    | and String Builer.             | 4M                      |
|    | Ans      | String                          | String Buffer c                | Any 4 Points<br>4 Marks |
|    |          | String                          | String Burler C                | 4 Marks                 |
|    |          | String is a major class         | String Buffer is a peer class  |                         |
|    |          |                                 | of String                      |                         |
|    |          | Length is fixed (immutable)     | Length is flexible (mutable)   |                         |
|    |          | Contents of object cannot be    | Contents of object can be      |                         |
|    |          | modified                        | modified                       |                         |
|    |          | Object can be created by        | Objects can be created by      |                         |
|    |          | assigning String constants      | calling constructor of String  |                         |
|    |          | enclosed in double quotes.      | Buffer class using "new"       |                         |
|    |          | Ex:- String s="abc";            | Ex:- StringBuffer s=new        |                         |
|    |          |                                 | StringBuffer ("abc");          |                         |
|    |          |                                 |                                |                         |
|    |          |                                 |                                |                         |
|    | b        | Define a class circle having    | data members pi and radius.    |                         |
|    |          |                                 | of data members also calculate |                         |
|    |          | area of circle and display it.  |                                |                         |
|    | Ans      | class abc                       |                                | correct                 |
|    |          | {                               |                                | Program with            |
|    |          |                                 |                                | correct logic 4<br>Mark |
|    |          |                                 |                                | wark                    |

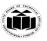

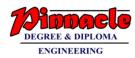

| float pi,radius;                                  |  |
|---------------------------------------------------|--|
| abc(float p, float r)                             |  |
| {                                                 |  |
| pi=p;                                             |  |
| radius=r;                                         |  |
| }                                                 |  |
| void area()                                       |  |
|                                                   |  |
| float ar=pi*radius*radius;                        |  |
| System.out.println("Area="+ar);                   |  |
| }                                                 |  |
| void display()                                    |  |
|                                                   |  |
| System.out.println("Pi="+pi);                     |  |
| System.out.println("Radius="+radius);             |  |
| } }                                               |  |
| class area                                        |  |
| {                                                 |  |
| <pre>public static void main(String args[])</pre> |  |
| {                                                 |  |
| abc a=new abc(3.14f,5.0f);                        |  |
| a.display();                                      |  |
|                                                   |  |

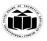

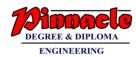

|     | a.area();                                                                                                    |                                         |
|-----|----------------------------------------------------------------------------------------------------|-----------------------------------------|
|     |                                                                                                    |                                         |
|     | }                                                                                                    |                                         |
|     | }                                                                                                    |                                         |
| c   | Define exception. State built-in exceptions.                                                                                                    | <b>4</b> M                              |
| Ans | <ul> <li>An exception is a problem that arises during the execution of a program.</li> <li>Java exception handling is used to handle error conditions in a program systematically by taking the necessary action</li> <li>Built-in exceptions: <ul> <li>Arithmetic exception: Arithmetic error such as division by zero.</li> <li>ArrayIndexOutOfBounds Exception: Array index is out of bound</li> <li>ClassNotFoundException: Caused by an attempt to access a nonexistent file.</li> </ul> </li> </ul> | Definition 2<br>Marks, List: 2<br>Marks |
|     | <ul> <li>IO Exception: Caused by general I/O failures, such as inability to read from a file.</li> <li>NullPointerException: Caused by referencing a null object.</li> <li>NumberFormatException: Caused when a conversion between strings and number fails.</li> <li>StringIndexOutOfBoundsException: Caused when a program attempts to access a nonexistent character position</li> </ul>                                                                                                    |                                         |
|     | <ul> <li>in a string.</li> <li>OutOfMemoryException: Caused when there's not enough memory to allocate a new object.</li> <li>SecurityException: Caused when an applet tries to perform an action not allowed by the browser's security setting.</li> <li>StackOverflowException: Caused when the system runs out of stack space.</li> </ul>                                                                                                    |                                         |
| d   | Write syntax and example of :                                                                                                    | <b>4M</b>                               |

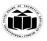

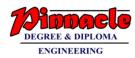

|    |                                                               | 1) drawRect()                                                                                                    |                                 |  |
|----|---------------------------------------------------------------|----------------------------------------------------------------------------------------------------|---------------------------------|--|
|    |                                                               | 2)drawOval()                                                                                                    |                                 |  |
|    | Ans                                                           | 1)drawRect() :                                                                                                    | drawRect:                       |  |
|    |                                                               | drawRect () method display an outlined rectangle.                                                                                   | 2Marks,<br>drawOval: 2<br>Marks |  |
|    | Syntax: void drawRect(int top,int left, int width,int height) |                                                                                                    | wiarks                          |  |
|    |                                                               | The upper-left corner of the Rectangle is at top and left. The dimension of the Rectangle is specified by width and height.         |                                 |  |
|    |                                                               | Example: g.drawRect(10,10,60,50);                                                                                                   |                                 |  |
|    |                                                               | 2) drawOval(): Drawing Ellipses and circles: To draw an                                                                             |                                 |  |
|    |                                                               | Ellipses or circles used drawOval () method can be used.                                                                            |                                 |  |
|    |                                                               | Syntax: void drawOval(int top, int left, int width, int height)                                                                     |                                 |  |
|    |                                                               | The ellipse is drawn within a bounding rectangle whose upper-<br>left corner is specified by top and left and whose width and       |                                 |  |
|    |                                                               | height are specified by width and height to draw a circle or filled circle, specify the same width and height the following program |                                 |  |
|    |                                                               | draws several ellipses and circle,<br>Example: g.drawOval(10,10,50,50);                                                             |                                 |  |
|    |                                                               |                                                                                                    |                                 |  |
| 3. |                                                               | Attempt any Three of the following:                                                                                                 |                                 |  |
|    | a                                                             | Explain the following classes.                                                                                                    | <b>4M</b>                       |  |
|    |                                                               | i)Byte stream class                                                                                                    |                                 |  |
|    |                                                               | ii)Character Stream Class                                                                                                    |                                 |  |
|    | Ans                                                           | i)Byte stream class:                                                                                                    | 2M for any two<br>points        |  |
|    |                                                               | 1) InputStream and OutputStream are designed for byte                                                                               | Points                          |  |
|    |                                                               | streams                                                                                                    |                                 |  |
|    |                                                               | 2) Use the byte stream classes when working with bytes or other binary objects.                                                     |                                 |  |
|    |                                                               | 3) Input Stream is an abstract class that defines Java's model of streaming byte input                                              |                                 |  |

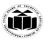

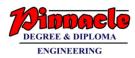

| <ul><li>4. stop()</li><li>5. destroy()</li></ul>                                                                                                    |                           |
|----------------------------------------------------------------------------------------------------|---------------------------|
| When an applet is terminated, the following sequence of method calls takes place:                                                                                                    |                           |
| 3. paint()                                                                                                    |                           |
| 2. start()                                                                                                    |                           |
| 1. init( )                                                                                                    | explanation               |
| Men an applet begins, the AWT calls the following methods, in this sequence:                                                                                                    | 1M for diagram<br>,3M for |
| <br>b Explain life cycle of Applet.                                                                                                    | 4M                        |
| <ol> <li>Section acter stream classes when working white haracters of strings.</li> <li>Writer stream classes are designed to write characters.</li> <li>Reader stream classes are designed to read characters.</li> <li>The two subclasses used for handling characters in file are FileReader (for reading characters) and FileWriter (for writing characters).</li> </ol> |                           |
| <ul><li>ii)Character Stream Class:</li><li>1. Reader and Writer are designed for character streams.</li><li>2. Use character stream classes when working with characters or</li></ul>                                                                                                    |                           |
| 6) The output stream class defines methods for performing output function such as writing bytes, closing streams                                                                                                    |                           |
| 5) Output Stream is an abstract class that defines streaming byte output.                                                                                                    |                           |
| function such as reading bytes, closing streams, Marking position in stream.                                                                                                    |                           |
| 4)The Input stream class defines methods for performing input function such as reading bytes, closing streams, Marking                                                                                                    |                           |

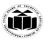

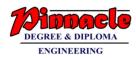

|        | <pre>init() Born start() start() paint() start() init()):The init() method is the</pre>                                                                                                    | Idle destroy () Dead                                                                                |                      |
|--------|----------------------------------------------------------------------------------------------------|----------------------------------------------------------------------------------------------------|----------------------|
|        | <ul> <li>where you should initialize Variables. This method is called only once during the run time of your applet.</li> <li>start():The start() method is called after init().It is also called to restart an applet after it has Been stopped. Whereas init() is called once—the first time an applet is loaded start() is called each time an applet's HTML document is displayed onscreen.</li> </ul> |                                                                                                    |                      |
|        | <ul> <li>Paint (): The paint () method output must be redrawn. Paint (begins execution. Whatever the redraw its output, paint() is call parameter of type Graphics.</li> <li>Stop (): When stop () is called</li> </ul>                                                                                                    |                                                                                                    |                      |
|        | You should use stop () to suspe<br>when the applet is not visible.                                                                                                    |                                                                                                    |                      |
|        | destroy(): The destroy () methodetermines that your applet need memory.                                                                                                    | 414                                                                                                 |                      |
| C Arra | Differentiate between class and                                                                                                    | d interfaces.                                                                                       | 4M                   |
| Ans    | Class                                                                                                    | Interface                                                                                           | 1M for each<br>point |
|        | Class1)doesn't Supports multipleinheritance2)"extend " keyword is usedto inherit                                                                                                    | 1) Supports multiple         inheritance         2)"implements " keyword is         used to inherit | Pont                 |
|        | 3) class contain method body                                                                                                    | 3) interface contains abstract<br>method(method without<br>body)                                    |                      |

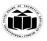

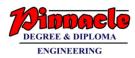

|   | 4)contains any type of variable          | 4)contains only final variable                                                |                   |  |  |
|---|------------------------------------------|-------------------------------------------------------------------------------|-------------------|--|--|
|   | 5)can have constructor                   | 5)cannot have constructor                                                     |                   |  |  |
|   | 6)can have main() method                 | 6)cannot have main() method                                                   |                   |  |  |
|   |                                          |                                                                               |                   |  |  |
|   | 7)syntax                                 | 7)syntax                                                                      |                   |  |  |
|   | Class classname                          | Inteface Innterfacename                                                       |                   |  |  |
|   | {                                        | {                                                                             |                   |  |  |
|   | Variable declaration,                    | Final Variable declaration,                                                   |                   |  |  |
|   | Method declaration                       | abstract Method declaration                                                   |                   |  |  |
|   | }                                        | }                                                                             |                   |  |  |
| d | Define type casting. Explain its         | s types with syntax and example.                                              | <b>4</b> M        |  |  |
| A | <b>1.</b> The process of converting on   | e data type to another is called                                              | 1M for            |  |  |
|   | casting or type casting.                 |                                                                               | definition,3M for |  |  |
|   |                                          |                                                                               | types explanation |  |  |
|   | <b>2</b> . If the two types are compatib | le, then java will perform the                                                |                   |  |  |
|   | conversion automatically.                |                                                                               |                   |  |  |
|   | 3. It is possible to assign an int       | value to long variable.                                                       |                   |  |  |
|   | 1 However if the two types of            | variables are not compatible, the                                             |                   |  |  |
|   |                                          |                                                                               |                   |  |  |
|   |                                          | type conversions are not implicitly allowed, hence the need for type casting. |                   |  |  |
|   | type casting.                            | type custing.                                                                 |                   |  |  |
|   | There are two types of conversi          |                                                                               |                   |  |  |
|   |                                          |                                                                               |                   |  |  |
|   | 1.Implicit type-casting:                 |                                                                               |                   |  |  |
|   | 2.Explicit type-casting:                 |                                                                               |                   |  |  |
|   |                                          |                                                                               |                   |  |  |
|   |                                          |                                                                               |                   |  |  |
|   | 1. Implicit type-casting:                |                                                                               |                   |  |  |
|   | Implicit type-casting performed          | by the <i>compiler automatically</i> ; if                                     |                   |  |  |
|   | there will be no loss of precision       |                                                                               |                   |  |  |
|   | Example:                                 |                                                                               |                   |  |  |
|   | int i = 3;                               |                                                                               |                   |  |  |
|   | double f;                                |                                                                               |                   |  |  |
|   | f = i;                                   |                                                                               |                   |  |  |

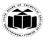

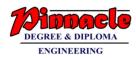

|    | Widening Conversion:                                                                                                    |  |
|----|----------------------------------------------------------------------------------------------------|--|
|    | The rule is to promote the smaller type to bigger type to prevent loss of precision, known as <b>Widening Conversion</b> .                                                                                                    |  |
|    | 2. Explicit type-casting:                                                                                                    |  |
|    | <ul> <li>Explicit type-casting performed via a type-casting operator in the prefix form of (<i>new-type</i>) operand.</li> <li>Type-casting forces an explicit conversion of type of a value. Type casting is an operation which takes one operand, operates on it and returns an equivalent value in the specified type.</li> </ul> |  |
|    | Syntax:<br>newValue = (typecast)value;                                                                                                    |  |
|    | Example:<br>double $f = 3.5$ ;                                                                                                    |  |
|    | int i;<br>i = (int)f; // it cast double value 3.5 to int 3.                                                                                                    |  |
|    | <b>Narrowing Casting:</b> Explicit type cast is requires to Narrowing conversion to inform the compiler that you are aware of the possible loss of precision.                                                                                                    |  |
| 4. | Attempt any Three of the following:                                                                                                    |  |
|    |                                                                                                    |  |

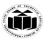

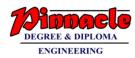

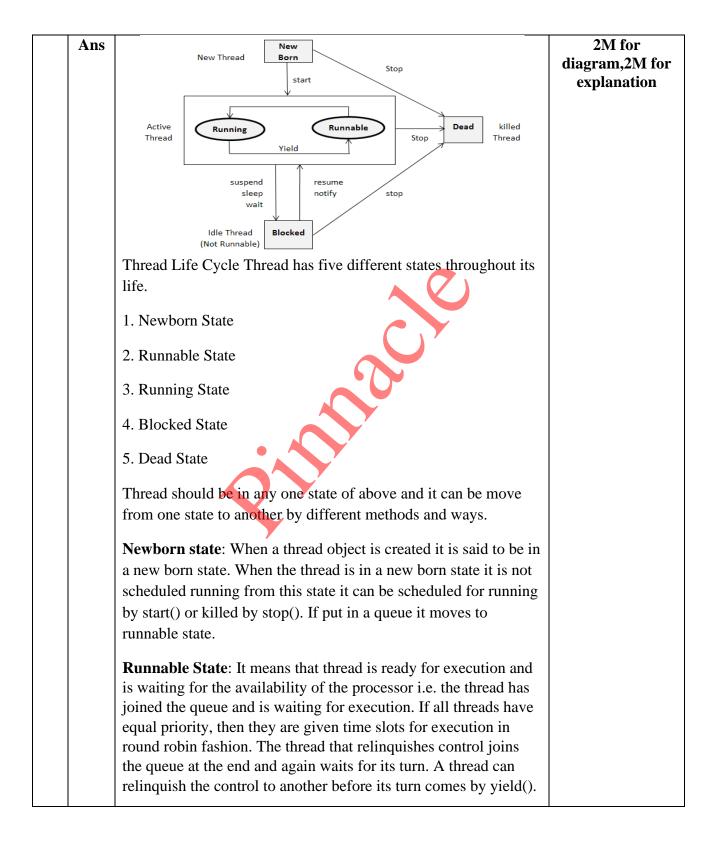

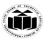

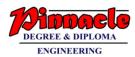

|   | <ul> <li>Running State: It means that the processor has given its time to the thread for execution. The thread runs until it relinquishes control on its own or it is pre-empted by a higher priority thread.</li> <li>Blocked state: A thread can be temporarily suspended or blocked from entering into the runnable and running state by using either of the following thread method.</li> <li>1) suspend() : Thread can be suspended by this method. It can be rescheduled by resume().</li> <li>2) wait(): If a thread requires to wait until some event occurs, it can be done using wait method and can be scheduled to run again by notify().</li> <li>3) sleep(): We can put a thread to sleep for a specified time period using sleep(time) where time is in ms. It re-enters the runnable state as soon as period has elapsed /over</li> <li>Dead State: Whenever we want to stop a thread form running further we can call its stop(). The statement causes the thread to move to a dead state. A thread will also move to dead state automatically when it reaches to end of the method. The stop method may be used when the premature death is required.</li> </ul> |                                        |
|---|----------------------------------------------------------------------------------------------------|----------------------------------------|
| 1 | b Describe final variable and final method.                                                                                                    | 4M                                     |
| A | Final method: making a method final ensures that the functionality defined in this method will never be altered in any way, ie a final method cannot be overridden. Syntax: final void findAverage() { //implementation                                                                                                    | 2M for<br>definition,2M for<br>example |
|   | <pre>} Example of declaring a final method: class A {</pre>                                                                                                    |                                        |

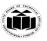

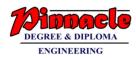

|     | final void show()                                                                                                    |                                       |                   |                    |                               |
|-----|----------------------------------------------------------------------------------------------------|---------------------------------------|-------------------|--------------------|-------------------------------|
|     | {                                                                                                    |                                       |                   |                    |                               |
|     |                                                                                                    |                                       |                   |                    |                               |
|     | System.out.println("in show of A");                                                                                                    |                                       |                   |                    |                               |
|     | }                                                                                                    |                                       |                   |                    |                               |
|     | }                                                                                                    | }                                     |                   |                    |                               |
|     | class B extends A                                                                                                    |                                       |                   |                    |                               |
|     | {                                                                                                    |                                       |                   |                    |                               |
|     | void show() // can                                                                                                    | not override l                        | because it is de  | clared with final  |                               |
|     | {                                                                                                    |                                       |                   |                    |                               |
|     | System.out.println                                                                                                    | ("in show of l                        | B");              |                    |                               |
|     | }}                                                                                                    |                                       |                   |                    |                               |
|     | Final variable: the                                                                                                    | e value of a fi                       | nal variable ca   | nnot be changed.   |                               |
|     | Final variable beha                                                                                                    | · · · · · · · · · · · · · · · · · · · |                   | -                  |                               |
|     | any space on individual objects of the class.                                                                                                    |                                       |                   |                    |                               |
|     | Example of declar                                                                                                    | ing final varia                       | ble: final int si | ize = 100;         |                               |
| c   | Explain any two l                                                                                                    | ogical operat                         | tor in java wit   | h example.         | 4M                            |
| Ans | Logical Operators: Logical operators are used when we want to form compound conditions by combining two or more relations. Java has three logical operators as shown in table: |                                       |                   | or more relations. | 2M for each operator with eg. |
|     |                                                                                                    | ]                                     |                   |                    |                               |
|     |                                                                                                    |                                       |                   |                    |                               |
|     |                                                                                                    |                                       |                   |                    |                               |
|     |                                                                                                    |                                       |                   |                    |                               |
|     |                                                                                                    |                                       | OR                |                    |                               |
|     |                                                                                                    | !                                     | Logical<br>NOT    |                    |                               |
|     | Program demonstrating logical Operators                                                                                                    |                                       |                   |                    |                               |
|     | public class Test                                                                                                    |                                       |                   |                    |                               |
|     |                                                                                                    |                                       |                   |                    |                               |

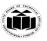

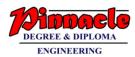

|     | {                                                          |                                  |                                      |
|-----|------------------------------------------------------------|----------------------------------|--------------------------------------|
|     | public static void main(String ar                          | ([]en                            |                                      |
|     |                                                            | £°∐)                             |                                      |
|     | {                                                          |                                  |                                      |
|     | boolean a = true;                                          |                                  |                                      |
|     | boolean b = false;                                         |                                  |                                      |
|     | System.out.println("a && b = " -                           | + (a&&b));                       |                                      |
|     | System.out.println(" $a \parallel b = " + (a \parallel b)$ | a  b) );                         |                                      |
|     | System.out.println("!(a && b) =                            | " + !(a && b));                  |                                      |
|     | }                                                          |                                  |                                      |
|     | }                                                          |                                  |                                      |
|     | Output:                                                    |                                  |                                      |
|     | a && b = false                                             |                                  |                                      |
|     | $a \parallel b = true$                                     |                                  |                                      |
|     | !(a && b) = true                                           |                                  |                                      |
|     |                                                            |                                  |                                      |
| d   | Differentiate between array an                             | d vector.                        | <b>4</b> M                           |
| Ans |                                                            |                                  | any four points<br>1m for each point |
|     | Array                                                      | Vector                           |                                      |
|     | 1) An array is a structure that                            | 1)The Vector is similar to       |                                      |
|     | holds multiple values of the                               | array holds multiple objects     |                                      |
|     | same type.                                                 | and like an array; it contains   |                                      |
|     |                                                            | components that can be           |                                      |
|     |                                                            | accessed using an integer index. |                                      |
|     |                                                            |                                  |                                      |

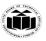

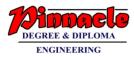

| e   | <ul> <li>2) An array is a homogeneous data type where it can hold only objects of one data type.</li> <li>3) After creation, an array is a fixed-length structure.</li> <li>4) Array can store primitive type data element.</li> <li>5)Declaration of an array : int arr[] = new int [10];</li> <li>6) Array is the static memory allocation.</li> <li>List any four methods of string</li> </ul>                                                                                                    | <ul> <li>2) Vectors are heterogeneous.<br/>You can have objects of<br/>different data types inside a<br/>Vector.</li> <li>3) The size of a Vector can<br/>grow or shrink as needed to<br/>accommodate adding and<br/>removing items after the<br/>Vector has been created.</li> <li>4) Vector are store non-<br/>primitive type data element.</li> <li>5)Declaration of Vector:<br/>Vector hst = new Vector(3);</li> <li>6) Vector is the dynamic<br/>memory allocation.</li> <li>class and state the use of</li> </ul> | 4M                                      |
|-----|----------------------------------------------------------------------------------------------------|----------------------------------------------------------------------------------------------------|-----------------------------------------|
| Ans | each.<br>The java.lang.String class provid                                                                                                    | Y                                                                                                    | any four methods                        |
|     | <ul> <li>string. By the help of these method.</li> <li>We can perform operations on structure concatenating, converting, comparison of the concatenating, converting, comparison of the concatenating, converts all to lower case.</li> <li>Syntax: s1.toLowerCase()</li> <li>Example: String s="Sachin";</li> <li>System.out.println(s.toLowerCase)</li> <li>Output: sachin</li> <li>2)to Uppercase():Converts all of upper case</li> </ul> | ring such as trimming,<br>aring, replacing strings etc.<br>of the characters in this String<br>se());                                                                                                    | of string class<br>can be<br>considered |

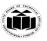

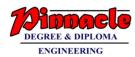

|    | u | 15, 25, 35, 45). Insert new element at 2 <sup>nd</sup> position. Remove 1 <sup>st</sup> and 4 <sup>th</sup> element from vector. |                      |
|----|---|----------------------------------------------------------------------------------------------------|----------------------|
| 5. | а | Attempt any Three of the following:<br>Write a program to create a vector with five elements as (5,                              | 12-Total Marks<br>6M |
|    |   |                                                                                                    | 10 10 / 10 / 1       |
|    |   | Output: Kava is a programming language. Kava is a platform.                                                                      |                      |
|    |   | System.out.println(s2);                                                                                                    |                      |
|    |   | of "Java" to "Kava"                                                                                                    |                      |
|    |   | String s2=s1.replace("Java","Kava"); //replaces all occurrences                                                                  |                      |
|    |   | String s1="Java is a programming language. Java is a platform.";                                                                 |                      |
|    |   | Example:                                                                                                    |                      |
|    |   | Syntax: s1.replace('x','y')                                                                                                    |                      |
|    |   | occurrences of old Char in this string with new Char.                                                                            |                      |
|    |   | 4) replace ():Returns a new string resulting from replacing all                                                                  |                      |
|    |   | Output:Sachin                                                                                                    |                      |
|    |   | System.out.println(s.trim());                                                                                                    |                      |
|    |   | String s=" Sachin ";                                                                                                    |                      |
|    |   | Example:                                                                                                    |                      |
|    |   | Syntax: s1.trim()                                                                                                    |                      |
|    |   | <b>3</b> ) <b>trim</b> (): Returns a copy of the string, with leading and trailing whitespace omitted.                           |                      |
|    |   | Output: SACHIN                                                                                                    |                      |
|    |   | System.out.println(s.toUpperCase());                                                                                             |                      |
|    |   | String s="Sachin";                                                                                                    |                      |
|    |   | Example:                                                                                                    |                      |
|    |   | Syntax: s1.toUpperCase()                                                                                                    |                      |

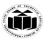

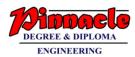

| Ans | import java.util.*;                                                           | (Vector creation   |
|-----|-------------------------------------------------------------------------------|--------------------|
|     | class VectorDemo                                                              | with elements $-2$ |
|     | {                                                                             | М,                 |
|     | public static void main(String[] args)                                        |                    |
|     | {                                                                             |                    |
|     | Vector v = new Vector();                                                      |                    |
|     | v.addElement(new Integer(5));                                                 |                    |
|     | v.addElement(new Integer(15));                                                |                    |
|     | v.addElement(new Integer(25));                                                |                    |
|     | v.addElement(new Integer(35));                                                | Insert new         |
|     | v.addElement(new Integer(45));                                                | element – 2M,      |
|     | System.out.println("Original array elements are                               |                    |
|     | ");                                                                           |                    |
|     | for(int i=0;i <v.size();i++)< th=""><th>Remove elements</th></v.size();i++)<> | Remove elements    |
|     | {                                                                             | 2 M,               |
|     | System.out.println(v.elementAt(i));                                           |                    |
|     | }                                                                             | (Any other logic   |
|     | v.insertElementAt(new Integer(20),1); // insert                               | can be             |
|     | new element at 2nd position                                                   | considered)        |
|     | v.removeElementAt(0);                                                         |                    |
|     | //remove first element                                                        |                    |
|     | y.removeElementAt(3);                                                         |                    |
|     | //remove fourth element                                                       |                    |
|     | System.out.println("Array elements after insert                               |                    |
|     | and remove operation ");                                                      |                    |
|     | <pre>for(int i=0;i<v.size();i++)< pre=""></v.size();i++)<></pre>              |                    |
|     | {                                                                             |                    |
|     | System.out.println(v.elementAt(i));                                           |                    |
|     | }}}                                                                           |                    |
| b   | Define package. How to create user defined package?                           | 6M                 |
|     | Explain with example.                                                         |                    |
| Ans | Java provides a mechanism for partitioning the class namespace                | (Definition of     |
|     | into more manageable parts. This mechanism is the package. The                | package - 1M,      |
|     | package is both naming and visibility controlled mechanism.                   |                    |
|     | Package can be created by including package as the first statement            |                    |
|     | in java source code. Any classes declared within that file will               |                    |
|     | belong to the specified package. Package defines a namespace in               |                    |

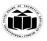

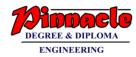

| which classes are stored.                                           |                                   |
|---------------------------------------------------------------------|-----------------------------------|
| The syntax for defining a package is:                               |                                   |
| package <i>pkg</i> ;                                                |                                   |
| Here, pkg is the name of the package                                |                                   |
| eg : package                                                        |                                   |
| mypack;                                                             | Package creation                  |
| Packages are mirrored by directories. Java uses file system         | - 2M                              |
| directories to store packages. The class files of any classes which |                                   |
| are declared in a package must be stored in a directory which has   |                                   |
| same name as package name. The directory must match with the        |                                   |
| package name exactly. A hierarchy can be created by separating      |                                   |
| package name and sub package name by a period(.) as                 |                                   |
| pkg1.pkg2.pkg3; which requires a directory structure as             |                                   |
| pkg1\pkg2\pkg3.                                                     | Example - 3M                      |
| Syntax:                                                             |                                   |
| To access package In a Java source file, import statements          |                                   |
| occur immediately following the package statement (if               |                                   |
| it exists) and before any class definitions.                        |                                   |
| Syntax:                                                             |                                   |
| import pkg1[.pkg2].(classname *);                                   | (Note Any other<br>example can be |
| Example:                                                            | considered)                       |
| package package1;                                                   | compract cu)                      |
| public class Box                                                    |                                   |
| {                                                                   |                                   |
| int l= 5;                                                           |                                   |
| int $b = 7$ ;                                                       |                                   |
| int $h = 8$ ;                                                       |                                   |
| public void display()                                               |                                   |
| {                                                                   |                                   |
| System.out.println("Volume is:"+(l*b*h));                           |                                   |
| }                                                                   |                                   |
| }                                                                   |                                   |
| Source file:                                                        |                                   |
| import package1.Box;                                                |                                   |
| class volume                                                        |                                   |
| {                                                                   |                                   |

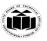

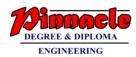

|     | public static void main(String args[])                                                                                                    |                  |
|-----|----------------------------------------------------------------------------------------------------|------------------|
|     |                                                                                                    |                  |
|     | Box b=new Box();                                                                                                    |                  |
|     | b.display();                                                                                                    |                  |
|     | }                                                                                                    |                  |
|     | }                                                                                                    |                  |
| c   | Write a program to create two threads one thread will print<br>even no. between 1 to 50 and other will print odd number<br>between 1 to 50. | 6M               |
| Ans | import java.lang.*;                                                                                                    | Creation of two  |
| Ans | class Even extends Thread                                                                                                    | threads 4M       |
|     | (                                                                                                    | uneaus 41vi      |
|     | public void run()                                                                                                    |                  |
|     |                                                                                                    |                  |
|     |                                                                                                    |                  |
|     | try                                                                                                    |                  |
|     |                                                                                                    |                  |
|     | for(int i=2;i<=50;i=i+2)                                                                                                    |                  |
|     |                                                                                                    | ~                |
|     | System.out.println("\t Even thread :"+i);                                                                                                   | Creating main to |
|     | sleep(500);                                                                                                    | create and start |
|     | }                                                                                                    | objects of 2     |
|     |                                                                                                    | threads: 2M      |
|     | catch(InterruptedException e)                                                                                                    |                  |
|     | {System.out.println("even thread interrupted");                                                                                             |                  |
|     | }                                                                                                    |                  |
|     | }                                                                                                    |                  |
|     | }                                                                                                    |                  |
|     | class Odd extends Thread                                                                                                    |                  |
|     | {                                                                                                    | (Any other logic |
|     | public void run()                                                                                                    | can be           |
|     | {                                                                                                    | considered)      |
|     | try                                                                                                    |                  |
|     | {                                                                                                    |                  |
|     | for(int i=1;i<50;i=i+2)                                                                                                    |                  |
|     | {                                                                                                    |                  |
|     | System.out.println("\t Odd thread :"+i);                                                                                                    |                  |
|     | sleep(500);                                                                                                    |                  |
|     |                                                                                                    | 1                |

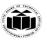

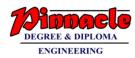

|    |     | <pre>} } catch(InterruptedException e) {System.out.println("odd thread interrupted"); }</pre>                                                     |                                                |
|----|-----|----------------------------------------------------------------------------------------------------|------------------------------------------------|
|    |     | }<br>}<br>class EvenOdd                                                                                                    |                                                |
|    |     |                                                                                                    |                                                |
|    |     | public static void main(String args[]) {                                                                                                    |                                                |
|    |     | new Even().start();<br>new Odd().start();                                                                                                    |                                                |
|    |     |                                                                                                    |                                                |
|    |     | ,<br>                                                                                                    |                                                |
| 6. |     | Attempt any Three of the following:                                                                                                    | 12 M                                           |
|    | a   | Explain how to pass parameter to an applet ? Write an applet to accept username in the form of parameter and print "Hello <username>".</username> | 6M                                             |
|    | Ans | Passing Parameters to Applet                                                                                                    |                                                |
|    |     | <ul> <li>User defined parameters can be supplied to an applet<br/>using <param/> tags.</li> </ul>                                                 | (Explanation for<br>parameter<br>passing - 3M, |
|    |     | • PARAM tag names a parameter the Java applet needs to run, and provides a value for that parameter.                                              | Passing Civity                                 |
|    |     | • PARAM tag can be used to allow the page designer to specify different colors, fonts, URLs or other data to be used by the applet.               | Correct Program<br>– 3M                        |
|    |     | To set up and handle parameters, two things must be done.                                                                                         |                                                |
|    |     | 1. Include appropriate <param/> tags in the HTML document.                                                                                        |                                                |
|    |     | The Applet tag in HTML document allows passing the                                                                                                |                                                |
|    |     | arguments using param tag. The syntax of <param/> tag                                                                                             |                                                |
|    |     | <applet code="AppletDemo" height="300" width="300"></applet>                                                                                      |                                                |
|    |     | <param name="name1" value="value1"/>                                                                                                    |                                                |
|    |     | NAME: attribute name                                                                                                    |                                                |
|    |     | VALUE: value of attribute named by corresponding PARAM NAME.                                                                                      |                                                |
|    |     |                                                                                                    |                                                |

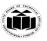

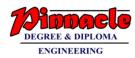

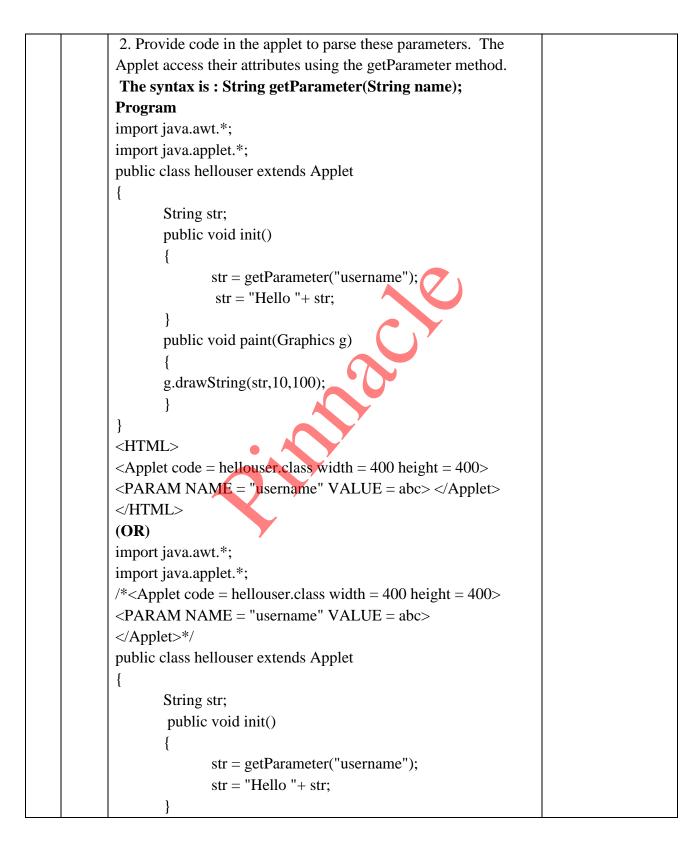

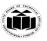

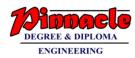

|     | public void paint(Graphics g)                                       |                        |
|-----|---------------------------------------------------------------------|------------------------|
|     | f                                                                   |                        |
|     | $\begin{cases} 1 \\ 2 \\ 3 \\ 3 \\ 3 \\ 3 \\ 3 \\ 3 \\ 3 \\ 3 \\ 3$ |                        |
|     | g.drawString(str,10,100);                                           |                        |
|     | }                                                                   |                        |
|     | }                                                                   |                        |
|     |                                                                     |                        |
| b   | Write a program to perform following task                           | 6M                     |
|     | (i) Create a text file and store data in it.                        |                        |
| •   | (ii) Count number of lines and words in that file.                  |                        |
| Ans | import java.util.*;                                                 | Create file and        |
|     | import java.io.*;                                                   | store data : 3M,       |
|     | class Model6B                                                       |                        |
|     | {                                                                   |                        |
|     | public static void main(String[] args) throws Exception             |                        |
|     | int lineCount=0, wordCount=0;                                       |                        |
|     | String line = "";                                                   | Get lines and          |
|     | BufferedReader br1 $=$ new BufferedReader(new                       | word count : 3M)       |
|     | InputStreamReader(System.in));                                      |                        |
|     |                                                                     |                        |
|     | FileWriter fw = new FileWriter("Sample.txt");                       |                        |
|     | //create text file for writing                                      |                        |
|     | System out.println("Enter data to be inserted in                    | (Any other logic       |
|     | file: ");                                                           | can be<br>considered ) |
|     | String fileData = br1.readLine();                                   | considered )           |
|     | fw.write(fileData);                                                 |                        |
|     | fw.close();                                                         |                        |
|     | BufferedReader br = new BufferedReader(new                          |                        |
|     | FileReader("Sample.txt"));                                          |                        |
|     | while ((line = br.readLine()) != null)                              |                        |
|     | lineCount++; // no of lines count                                   |                        |
|     | String[] words = line.split(" ");                                   |                        |
|     | wordCount = wordCount + words.length;                               |                        |
|     | // no of words count                                                |                        |
|     | }                                                                   |                        |
|     | System.out.println("Number of lines is : " +                        |                        |
|     | lineCount);                                                         |                        |
|     | System.out.println("Number of words is : " +                        |                        |
|     | wordCount);                                                         |                        |
|     | }                                                                   |                        |

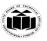

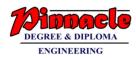

|     | }                                                                                                    |                 |
|-----|----------------------------------------------------------------------------------------------------|-----------------|
| С   | Implement the following inheritance                                                                                          | 6M              |
|     | Interface : Salary<br>Basic_Salry<br>Basic_Sal()<br>Class: Gross_Salary<br>Class: Gross_Salary<br>TA, DA, HRA<br>Total_Sal() |                 |
| Ans | interface Salary                                                                                                    |                 |
|     | {                                                                                                    | (Interface: 1M, |
|     | double Basic Salary=10000.0;                                                                                                 |                 |
|     | void Basic Sal();                                                                                                    |                 |
|     | }                                                                                                    |                 |
|     | class Employee                                                                                                    |                 |
|     | String Name;                                                                                                    |                 |
|     | int age;                                                                                                    | Employee class: |
|     | Employee(String n, int b)                                                                                                    | 2M,             |
|     | {                                                                                                    |                 |
|     | Name=n;                                                                                                    |                 |
|     | age=b;                                                                                                    |                 |
|     | }                                                                                                    |                 |
|     | void Display()                                                                                                    |                 |
|     | System.out.println("Name of Employee                                                                                         |                 |
|     | :"+Name);                                                                                                    |                 |
|     | System.out.println("Age of Employee :"+age);                                                                                 |                 |
|     | }                                                                                                    | Gross_Salary    |
|     | }                                                                                                    | class: 3M)      |
|     | class Gross_Salary extends Employee implements Salary                                                                        |                 |
|     | $\begin{cases} double UDATA DA; \end{cases}$                                                                                 |                 |
|     | double HRA,TA,DA;<br>Gross_Salary(String n, int b, double h,double t,double d)                                               |                 |
|     |                                                                                                    |                 |
|     | super(n,b);                                                                                                    |                 |
|     | HRA=h;                                                                                                    |                 |

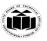

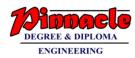

| TA=t;<br>DA=d;                                            | (Any other logic |
|-----------------------------------------------------------|------------------|
|                                                           | considered)      |
| public void Basic_Sal()                                   |                  |
| {                                                         |                  |
| System.out.println("Basic Salary                          |                  |
| :"+Basic_Salary);                                         |                  |
| }                                                         |                  |
| void Total_Sal()                                          |                  |
| {                                                         |                  |
| Display();                                                |                  |
| Basic_Sal();<br>double Total_Sal=Basic_Salary + TA + DA + |                  |
| HRA;                                                      |                  |
| System.out.println("Total Salary :"+Total_Sal);           |                  |
| }                                                         |                  |
| class EmpDetails                                          |                  |
| <pre>{ public static void main(String args[])</pre>       |                  |
| { Gross_Salary s=new                                      |                  |
| Gross_Salary("Sachin",20,1000,2000,7000);                 |                  |
| s.Total_Sal();                                            |                  |
|                                                           |                  |
|                                                           |                  |